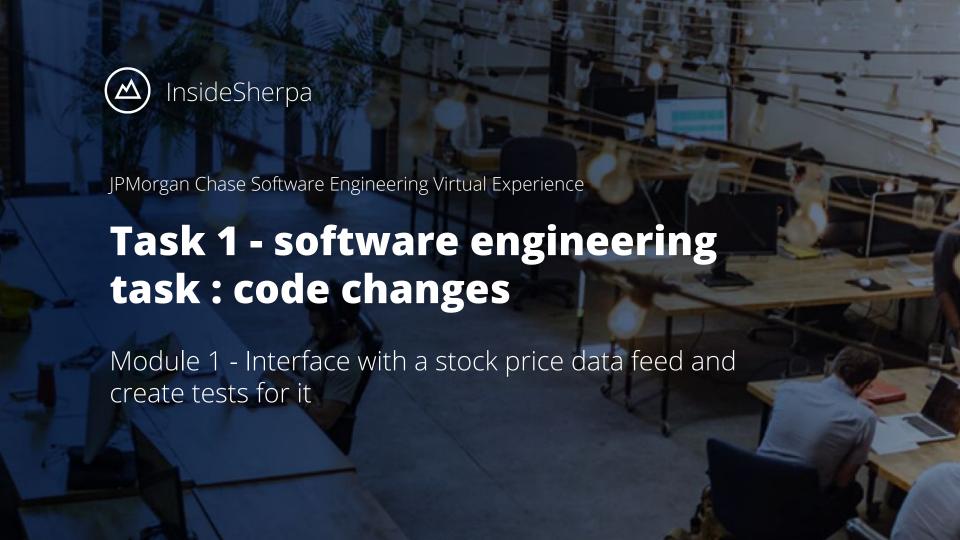

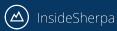

#### Disclaimer

- This guide is only for those who did the setup locally on their machines.
- For those using REPL, see the REPL guide in the Instructions file of your REPL environment

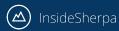

 Set up should have been done. This means, your server and client applications should have been running with no problems without introducing any changes to the code yet. You can verify this if you get a similar result to any of the following slides that include a picture of the server and client app running together

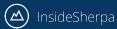

**Mac OS** (left side server, right side client)

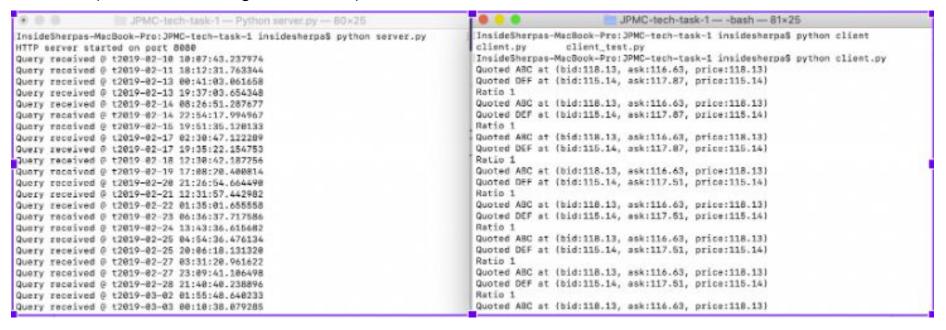

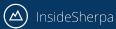

**Windows OS** (left side server, right side client)

```
Administrator: Command Prompt - python server.py
C:\Users\
             >cd JPMC-tech-task-
                                                                             ^)age
              >git clone https://githuh.com/insidesherna/JPMC-tech-task-1
C:\Users\
git
                                        Command Prompt - python client.py
Cloning into 'JPMC-tech-task-1'...
                                       (c) 2019 Microsore corporación. All rights reserved.
remote: Enumerating objects: 25, done.
remote: Counting objects: 100% (25/25)
remote: Compressing objects: 100% (22/C:\Users\ ...>cd JPMC-tech-task-1
Unpacking objects: 100% (54/54), done.C:\Users\
                                                     \JPMC-tech-task-1>python client.py
                                       Quoted ABC at (bid:118.13, ask:116.63, price:118.13)
                                      Ouoted DEF at (bid:115.14, ask:117.87, price:115.14)
              >cd JPMC-tech-task-1
C:\Users\
                                       Ratio 1
             ·\JPMC-tech-task-1>pythonQuoted ABC at (bid:118.13, ask:116.63, price:118.13)
C:\Users\
                                       Ouoted DEF at (bid:115.14, ask:117.87, price:115.14)
HTTP server started on port 8080
                                       Ratio 1
Query received @ t2019-02-10 10:07:43.
                                       Quoted ABC at (bid:118.13, ask:116.63, price:118.13)
Query received @ t2019-02-11 18:12:31
                                       Quoted DEF at (bid:115.14, ask:117.87, price:115.14)
Ouery received @ t2019-02-13 00:41:03.
                                       Ratio 1
Ouery received @ t2019-02-13 19:37:03.
                                       Quoted ABC at (bid:118.13, ask:116.63, price:118.13)
                                       Quoted DEF at (bid:115.14, ask:117.51, price:115.14)
                                       Ratio 1
```

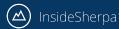

**Linux OS** (left side server, right side client)

```
[467/492] → JPMC-tech-task-1 git:(master) python client.py
                                                                                                                                            T1465/1469
→ JPMC-tech-task-1 git:(master) python server.py
                                                                            Quoted ABC at (bid:118.13, ask:116.63, price:118.13)
HTTP server started on port 8080
                                                                            Ouoted DEF at (bid:115.14, ask:117.87, price:115.14)
Ouery received @ t2019-02-10 10:07:43.237974
                                                                            Ratio 1
Ouery received @ t2019-02-11 18:12:31.763344
                                                                            Ouoted ABC at (bid:118.13, ask:116.63, price:118.13)
Ouery received @ t2019-02-13 00:41:03.061658
                                                                            Ouoted DEF at (bid:115.14, ask:117.87, price:115.14)
Query received @ t2019-02-13 19:37:03.654348
                                                                            Ratio 1
Ouery received @ t2019-02-14 08:26:51.287677
                                                                            Ouoted ABC at (bid:118.13, ask:116.63, price:118.13)
Query received @ t2019-02-14 22:54:17.994967
                                                                            Quoted DEF at (bid:115.14, ask:117.87, price:115.14)
Ouery received @ t2019-02-15 19:51:35.120133
                                                                            Ratio 1
Query received @ t2019-02-17 02:30:47.122289
                                                                            Quoted ABC at (bid:118.13, ask:116.63, price:118.13)
Query received @ t2019-02-17 19:35:22.154753
                                                                            Quoted DEF at (bid:115.14, ask:117.51, price:115.14)
                                                                            Ratio 1
Ouery received @ t2019-02-18 12:30:42.187256
```

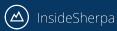

## Objectives

- If you closely inspect the output of the client applications in the previous slides, there are two incorrect things...
  - (1) Ratio is always 1
  - (2) The price of each stock is always the same as its bid\_price.
- These are obviously wrong so you job is to fix those things...
- Don't worry we'll walk you through how to get these things done

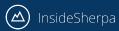

### How to make changes to code

- You'll be making changes to the code in the some of the files within the repository you cloned or downloaded to achieve the objectives the task.
- To do this, you can use any text editor your machine has and just open the files in the repository that must be changed (the guide will instruct you in the following slides which files these will be)
- Our recommendation of editors you can use would be <u>VSCode</u> or <u>SublimeText</u> as these are the most commonly used code editors out there.

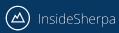

## Making changes in `client.py` (client3.py for python3)

- All the changes you have make to get the right output will be in the client.py file inside the repository (client3.py if you're in python3 REPL)
- The changes you need to make will be in the following methods of the file
  - getDataPoint
  - getRatio
  - Main
- The changes for each method will be dissected for each method on the next slide

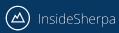

# Making changes in `client.py` (client3.py for python3) **getDataPoint**

**getDataPoint**. In this method, you'll have to make the modifications to compute for the right stock price. This means you have to change how `price` is computed for. The formula is (bid\_price+ask\_price) / 2.

YOU DO NOT NEED TO CHANGE the return value as that is representational of the entire data point. You should end up with something like:

```
def getDataPoint(quote):
    """ Produce all of the needed values to generate a datapoint """
    """ -------- Update this function ------ """
    stock = quote['stock']
    bid_price = float(quote['top_bid']['price'])
    ask_price = float(quote['top_ask']['price'])
    price = (bid_price + ask_price)/2
    return stock, bid_price, ask_price, price
```

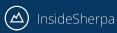

# Making changes in `client.py` (client3.py for python3) **getRatio**

**getRatio.** In the original case, this method just returns 1 all the time. To correct this, you must change the return value to the ratio of stock **price\_a** to stock **price\_b** 

note: that we've also added the condition of the case where in price\_b could be zero, i.e. division by zero, in the rare chance that it might happen...

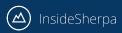

## Making changes in `client.py` (client3.py for python3) main

**main method.** Now that you've fixed the two other methods, it's just a matter of printing the correct values. For every iteration in the main method, you need to store the datapoints you get from getDataPoint method so that you can properly call getRatio and print the right ratio out. (the below image is for python 2.7.x version)

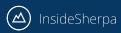

## Making changes in `client.py` (client3.py for python3) main

main method. (the image here is now for python 3.x version)

```
if name == " main ":
52
                                                               python 2.7.x uses xrange.
        # Query the price once every N seconds.
53
                                                               in python 3.x we use range
         for in range(N):
             quotes = json.loads(urllib.request.urlopen(QUERY.format(random.random())).read())
55
                                                                                    python 2.7.x print does not
             """ ------ Update to get the ratio ----- """
                                                                                    enclose the text it will print
             prices = {}
             for quote in quotes:
                                                                                    python3.x encloses the text
                 stock, bid price, ask price, price = getDataPoint(quote)
                                                                                    it prints in parenthesis
                 prices[stock] = price
                 print ("Quoted %s at (bid:%s, ask:%s, price:%s)" % (stock, bid price, ask price, price))
62
             print ("Ratio %s" % (getRatio(prices['ABC'], prices['DEF'])))
```

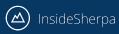

## Making changes in `client.py` (client3.py for python3) main

- To review the changes in main (whether it was in python2 or python3), what we did was create a **prices** dictionary to store the stock prices. Think of a dictionary as a key-value store wherein you can specify a key and be able to retrieve a value. In our case, they key was the stock name and the value was the price.
- We then used this prices dictionary at the end to pass in the right values in the getRatio function.

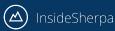

### Next step

 You're done with the main task. You can either create your patch file now by following this guide, or try and do the bonus task first